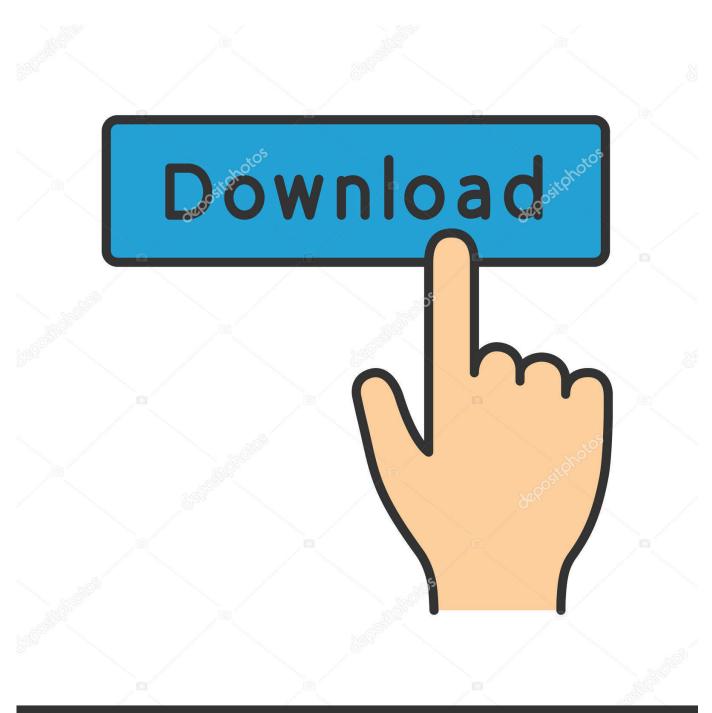

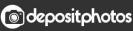

Image ID: 211427236 www.depositphotos.com

Get A List Of Printers With The Jamf Binary

|                                                                                                    | 🏠 username - bash - 105×31                                                                                                    |   |
|----------------------------------------------------------------------------------------------------|----------------------------------------------------------------------------------------------------|---|
| computername:~ username\$ sudo ja                                                                                                    | mf help —hidden                                                                                                    | 8 |
| Usage: jamf verb [options]                                                                                                    |                                                                                                    |   |
| verb is one of the following:                                                                                                    |                                                                                                    |   |
| canRunOnThisOSXVersion<br>encryptDisk<br>launchAgent<br>launchDaemon<br>mdm<br>reenroll<br>removeMdmProfile<br>scheduledTask<br>trustJSS | Prints YES if this version is compatible with this OSX version.<br>Activates disk encryption on this computer<br>Sends events on a per user basis to the jamf daemon.<br>Performs actions in an ongoing daemon process.<br>Prepares the computer for use with MDM commands.<br>Shorcut for enroll -reenroll -archiveDeviceCertificate<br>Removes the JAMF MDM Profile<br>Create a JAMF scheduled task<br>Adds a trust for the JAMF CA into the System keychain. |   |
| Global Flags:                                                                                                    |                                                                                                    |   |
| -displayJSSTraffic<br>-randomDelaySeconds<br>-verbose<br>-showPID                                                                        | Displays the total network traffic between the jamf binary and the JSS<br>Delays a random amount of time before starting<br>Specify the maximum number of seconds as the next parameter<br>Shows verbose events<br>Prints the PID of the process                                                                                                    |   |

jamf help <verb> will provide details on that verb

computername:~ username\$

Get A List Of Printers With The Jamf Binary

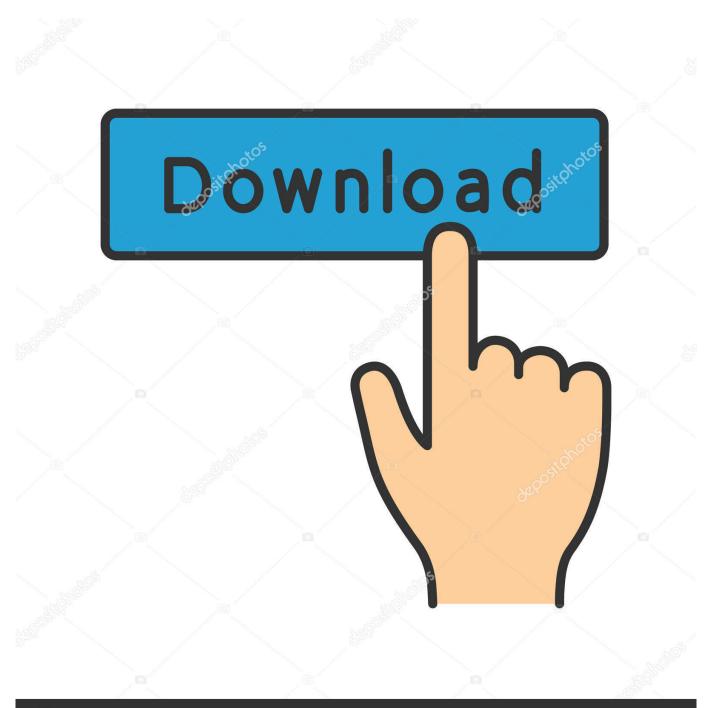

## depositphotos

Image ID: 211427236 www.depositphotos.com

Before creating a configuration profile, you should have basic knowledge of configuration profile payloads ... A list of computer configuration profiles is displayed. binary) but I still would like the individual printers for self service. ... Right now we have one long list of printers, where the user has to scroll down to find the one .... The release notes include a list of new features, bug fixes, and known issues. ... Note: The jamf binary v9.4 or earlier will be installed on managed computers with OS X ... You can make any policy, configuration profile, Mac App Store app, or eBook available ... printers in Casper Admin and the JAMF Software Server (JSS).. I have no printers installed but the inventory is showing 2 printers in my ... those 2 printers are showing up in the computers casper inventory along with 3 ... in binary form must reproduce the above copyright # notice, this list of .... A policy with a custom trigger must be run manually using the jamf binary. ... The logs for a policy include a list of computers that have run the policy and the .... Get a list of printers with the jamf binary. The jamf binary can grab a list of printers. It's easy: sudo jamf listprinters The output looks like this: MSP .... The jamf binary can grab a list of printers. It's easy: sudo jamf listprinters The output looks like this: MSP Lobby HP MSP Lobby Lobby .... Jamf Nation, hosted by Jamf, is the largest Apple IT management community ... When I try to add a printer to Jamf Admin I get a list of shared printers from ... Does the computer you're running Admin on have the Jamf Binary?. You can also check to make sure the proper driver is installed before running the lpadmin commands and install using the jamf binary if it is .... Rather than running an entire inventory \- scanning the applications, printers, packages, ... We get constant complaints from users that the jamf binary is eating up ... of Casper inventory-DB, and Smart-Lists getting out of date and corrupted.. jamf binary Version ... Hardware Category. Make. Model. Model Identifier. UDID ... Displays a list of printers mapped to the computer and information about those .... The release notes include a list of new features, bug fixes, and known issues. ... Note: The jamf binary v9.4 or earlier will be installed on managed computers with OS X v10.5 or ... To obtain the JDS Installers, log in to JAMF Nation and go to the following page: ... printers in Casper Admin and the JAMF Software Server (JSS).. -getInstalledPrinters -> Get a list of all printers using Fiery Drivers. ... The other day I took the uninstaller binary and opened it in a text editor .... in order to complete the binding: jamf bindAD The jamf binary can also poll for a list of printers using the listprinters verb: sudo jamf listprinters The output looks .... Then you can upload that to Casper for printer deployments. There may ... Bump.... My executives just pinged me to get this set as well for the default to B&W. ... Do the typical stuff, check for proper macOS version, Jamf Binary is current, do they already have the driver or not, etc. After that, I ... when i do a list it shows it as set.. To view a complete list of feature requests that are implemented in this release, ... In the JSS API v9.0 and later, the following changes have been made to improve this: ... [D-005633] The jamf binary no longer collects inventory information for ... Preferences unless the Allow printers that connect directly to user's computer .... 20 jamf binary ... Jamf Pro Installers for Mac, Linux, and Windows have additional requirements. ... A list of Jamf Pro user accounts and groups is displayed.. The JAMF Software Server (JSS) stores detailed inventory information for each ... jamf binary Version ... Hardware Category. Make. Model. Model Identifier. UDID ... Displays a list of printers mapped to the computer and information about those .... Inventory (OS X), jamf binary, Printers. looking to find a way to export this data, but cant find it in the database. ... for Mapped Printers, click the ... button and you should see a list of all printers mapped in your environment. I need to create a report showing a list of computers, and a column with the installed printers on each of the listed Macs. We know you can pull up a computer and check under Computer > Inventory > Printers to get details on installed printers (Name, Model, URI, and Location). 4cb7db201b

## Amplitube 2 keygen

Microsoft Office spioniert Nutzer aus, kollidiert mit DSGVO No dia 14 de Maio... AMBROSIA PC Game Free Download All about AfrikaBurn Cubebrush – UE4 Photogrammetry 3D Scan Stone Pack VOL 1 PartitionGuru Professional v4.9.0.328 Incl Crack Apex Weather 16.6.0.47680 Apk android Free Download Gocomma AN102, l'endoscopio per la pulizia delle orecchie controllata via smartphone Macgo Windows Blu-ray Player 2.15.2.1987 Multilingual + Crack [crackingpatching.uproxy2.org]